### Spectrum Aggregation in EUHT

Nufront

Jan 2021

**START** 

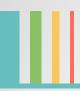

### **Working Bandwidth**

■ The working bandwidth (Working\_BW) of each component carrier is obtained through the working bandwidth mode in SICH(refer to section 8.4.1 in EUHT specification) and the working bandwidth value in BCF's fixed part (refer to section 6.3.4.1 in EUHT specification).

|                                                 | Table 55 <b>System Informa</b>            | tion field definition⊮                                                                                                    |
|-------------------------------------------------|-------------------------------------------|----------------------------------------------------------------------------------------------------|
| Bit₄                                            | Definition <i>₀</i>                       | Notes ℯ                                                                                                    |
| b7b6…b0 ₽                                       | The lowest 8 bits of this CAP MAC address | CAP identifier and scrambling code seed.                                                                                                    |
| b <sub>10</sub> b <sub>9</sub> b <sub>8</sub> → | CAP Working bandwidth set⊬                | For sub-6GHz band:   000: 5/10/20M working bandwidth mode  001: 10/20/40M working bandwidth mode  010: 15/30/60M working bandwidth mode  011: 20/40/80M working bandwidth mode  100: 25/50/100M working bandwidth mode  7  For mmWave mode,  000: 50M working bandwidth mode  011: 100M working bandwidth mode  010: 200M working bandwidth mode  011: 400M working bandwidth mode  011: 400M working bandwidth  011: 400M working bandwidth  012: 400M working bandwidth  013: 400M working bandwidth  014: 400M working bandwidth  015: 400M working bandwidth  016: 400M working bandwidth  017: 400M working bandwidth  018: 400M working bandwidth  018: 400M working bandwidth  019: 400M working bandwidth  019: 400M working bandwidth  019: 400M working bandwidth  019: 400M working bandwidth  019: 400M working bandwidth  019: 400M working bandwidth  019: 400M working bandwidth  019: 400M working bandwid |

| <del>!</del>               | Table 3 Fixe  | d part of BCF frame body                                                                                                    |
|----------------------------|---------------|----------------------------------------------------------------------------------------------------|
| Information -              | Length/ bit - | Remarks -                                                                                                    |
| CAP-MAC address            | 48 ₽          | Unique identifier of the CAP                                                                                                    |
| Working channel<br>number∍ | 8 .           | The minimum channel number occupied by the CAP                                                                                                    |
| work bandwidth             | 2 .           | Working bandwidths for broadcasting CAP:  0: working bandwidth 1 in working bandwidth mode;  1: working bandwidth 2 in working bandwidth mode;  2: working bandwidth 3 in working bandwidth mode;  3: Reserved |

- Combing the indication in SICH and BCF, EUHT can support the following bandwidth for each component carrier
  - ✓ 5~100 MHz in Sub-6GHz band
  - ✓ 50~400 MHz in mmWave band

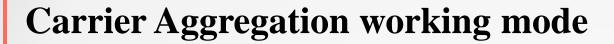

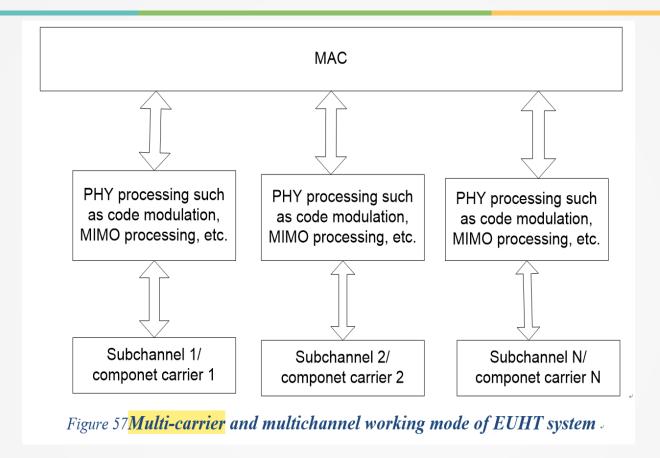

■ As shown by Fig 57 in EUHT specification, spectrum aggregation is defined. Each component carrier is independently processed in physical layer. All the component carriers are processed by a single MAC layer entity.

#### **Management in MAC Layer**

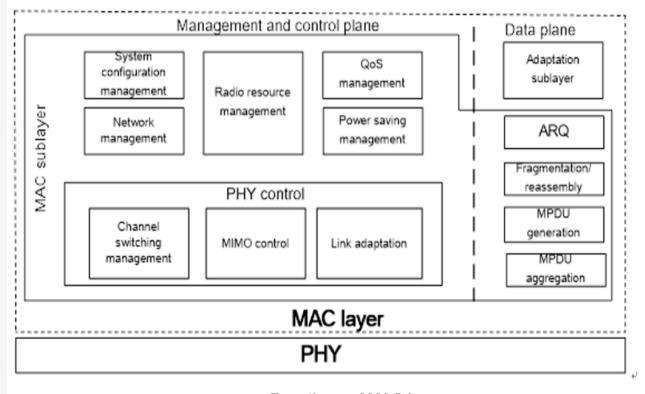

Figure 2 Functions of MAC layer

As shown by Fig.2 in EUHT specification, The MAC layer entity function includes a radio resource management module. One of the function of radio resource management is to divide and aggregate data packets onto/from multiple component carriers. The detailed method of packet processing is implementation related.

#### **Mangement in PHY Layer**

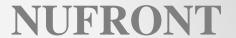

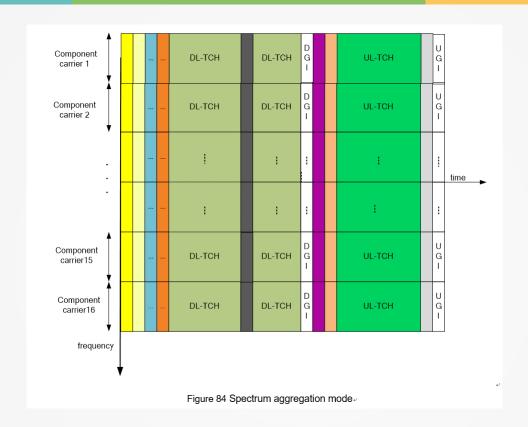

■ In section 8.11, CCH and TCH in each component carrier can be different. In the figure above, there are 16 aggregated component carriers. each CC have its own SICH/CCH/TCH channel respectively, which means the resource allocation and data transmission in time/frequency/spatial domain can be accomplished for each CC independently.

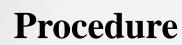

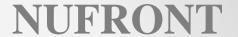

1. CAP broadcast starting frequency (EUHT-ARFCN) of each component carrier (up to 16) in BCF TLV as below, the frequency value is defined as F\_start for later use(refer to TLV frame of section 6.3.4.1 in

EUHT specification).

| • | Table G.1-3: EUHT_ARFCN√ |                    |                                      |                       |                                         |  |
|---|--------------------------|--------------------|--------------------------------------|-----------------------|-----------------------------------------|--|
|   | Frequency range.         | $\Delta\!F$ (KHz). | $F_{\text{Offs}}$ ( MHz ) $_{\circ}$ | $N_{\text{dim-Offs}}$ | Range of $^{N_{\text{chn}}}$ $_{\circ}$ |  |
|   | 0 - 6000 ( MHz ) 🖟       | 78.125₽            | 0.0                                  | 0.₽                   | 0-76799₽                                |  |
|   | 6000-24250(MHz).         | 78.125₽            | 6000₽                                | 76800₽                | 76800-310399                            |  |
|   | 24250-100000(MHz)        | 390.625₽           | 24250₽                               | 310400₽               | 310400-504319-                          |  |

The frequency is calculated by below equation:

$$F = F_{Offs} + \Delta F * (N_{chin} - N_{chin} - Offs)$$

| The Data field with TL            | V_type=0 of BCF_ | _TLV frame is defined in table below                                                                              |
|-----------------------------------|------------------|----------------------------------------------------------------------------------------------------|
| Name -                            | Length/ bit -    | Value   v                                                                                                    |
| starting frequency of carrier #1  | 19.              | Indicates starting frequency of carrier #1, i.e. frequency when channel number=0  Refer to Annex G for EUHT-ARFCN |
| starting frequency of carrier #2  | 19.              | Same as above while carrier #2 corresponds to channel number 1.                                                   |
| starting frequency of carrier #3  | 19.              | Same as above while carrier #3 corresponds to channel number 2                                                    |
| starting frequency of carrier #4  | 19.              | Same as above while carrier #4 corresponds to channel number $^{\prime\prime}$ 3 $^{\prime\prime}$                |
| starting frequency of carrier #5  | 19.              | Same as above while carrier #5 corresponds to channel number 4 $_{\circ}$                                         |
| starting frequency of carrier #6∍ | 19.              | Same as above while carrier #6 corresponds to channel number 5 -                                                  |
| starting frequency of carrier #7  | 19 ₽             | Same as above while carrier #7 corresponds to channel number 6 -                                                  |
| starting frequency of carrier #8  | 19 ₽             | Same as above while carrier #8 corresponds to channel number -7                                                   |

2. CAP broadcast the relative working channel number in BCF frame. The working channel number is defined WCN as for later use(refer to fixed part of section 6.3.4.1 in EUHT specification).

| Table 3 Fixed part of BCF frame body ₽ |              |                                                 |   |
|----------------------------------------|--------------|-------------------------------------------------|---|
| Information.                           | Length/ bit₂ | Remarks₄                                        | 4 |
| CAP-MAC address                        | 48.          | Unique identifier of the CAP                    | 4 |
| Working channel number ₽               | 8 &          | The minimum channel number occupied by the CAP. | 4 |

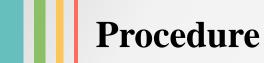

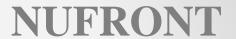

3. The working bandwidth (Working\_BW) of each component carrier is obtained through the working bandwidth mode in SICH(refer to section 8.4.1 in EUHT specification) and the working bandwidth value in BCF's fixed part (refer to section 6.3.4.1 in EUHT specification).

| b10b9b8 ♪                 | For sub-6GHz band:  000: 5/10/20M working bandwidth mode  001: 10/20/40M working bandwidth mode  110/20/40M working bandwidth mode  110/20/40M working bandwidth working bandwidth mode  110/20/40M working bandwidth mode  110/20/40M working bandwidth mode  110/20/40M working bandwidth mode  110/20/40M working bandwidth mode  110/20/40M working bandwidth mode  110/20/40M working bandwidth mode  110/20/40M working bandwidth working bandwidth mode  110/20/40M working bandwidth working bandwidth mode  110/20/40M working bandwidth working bandwidth working |
|---------------------------|----------------------------------------------------------------------------------------------------|
|                           | 010: 15/30/60M working bandwidth mode 2011: 20/40/80M working bandwidth mode 2000: 25/50/100M working bandwidth mode 2000: 25/50/100M working bandwidth working bandwidth mode 2000: 25/50/100M working bandwidth working bandwidth mode 2000: 25/50/100M working bandwidth mode 2000: 25/50/100M working bandwidth mode 2000: 25/50/100M working bandwidth mode 2000: 25/50/100M working bandwidth working bandwidth working bandwidth working bandwidth mode 2000: 25/50/100M working bandwidth working bandwidth working |
| CAP Working bandwidth set | For mmWave mode,  000: 50M working bandwidth mode  001: 100M working bandwidth mode  010: 200M working bandwidth mode  011: 400M working bandwidth mode  011: 400M working bandwidth mode                                                                                                    |
|                           | Others; reserved                                                                                                    |

| + |                        | Table 3 Fixe  | d part of BCF frame body⊸                                                                                                    |   |
|---|------------------------|---------------|----------------------------------------------------------------------------------------------------|---|
|   | Information -          | Length/ bit - | Remarks -                                                                                                    |   |
|   | CAP-MAC address        | 48 -          | Unique identifier of the CAP                                                                                                    | • |
|   | Working channel number | 8 .           | The minimum channel number occupied by the CAP                                                                                                    | 4 |
|   | work bandwidth -       | 2 ₊           | Working bandwidths for broadcasting CAP:  0: working bandwidth 1 in working bandwidth mode;  1: working bandwidth 2 in working bandwidth mode;  2: working bandwidth 3 in working bandwidth mode;  3: Reserved | • |

4. The center frequency value of each component carrier can be calculated as below

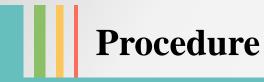

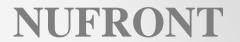

5. STA reports its capability to support CA or not in STA capability request frame(refer to Table 7 of section 6.3.4.4 in EUHT specification). If STA selects to support CA, then it should support all the component carriers broadcasted by CAP.

|                |    |                                        | - |
|----------------|----|----------------------------------------|---|
| STA supporting | 2₽ | 0: Not supported;₊                     | ٥ |
| spectrum       |    | 1: Support spectrum aggregation mode;↵ |   |
| aggregation₽   |    | 2~3: reserved₂                         |   |
|                |    |                                        | - |

6. CAP notifies the STA to activate/deactivate the CA mode in STA capability response frame(refer to Table 8 of section 6.3.4.5 in EUHT specification).

| Chastrum aggregation       | 2₽ | 0: No aggregation;↵                  | 4 |
|----------------------------|----|--------------------------------------|---|
| Spectrum aggregation mode. |    | 1: Aggregation mode;   2~3: reserved |   |

## NUFRONT

# Thank You

END